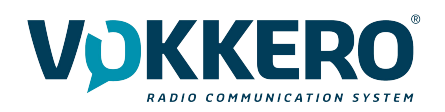

VOKKERO by VOGO VOKKERO DY VOGO<br>Parc technologique des Fontaines, Activillage bâtiment 3A, 38190 BERNIN. +33 9 74 19 81 44 www.vokkero.com - www.vogo-group.com

# Return Material Authorization

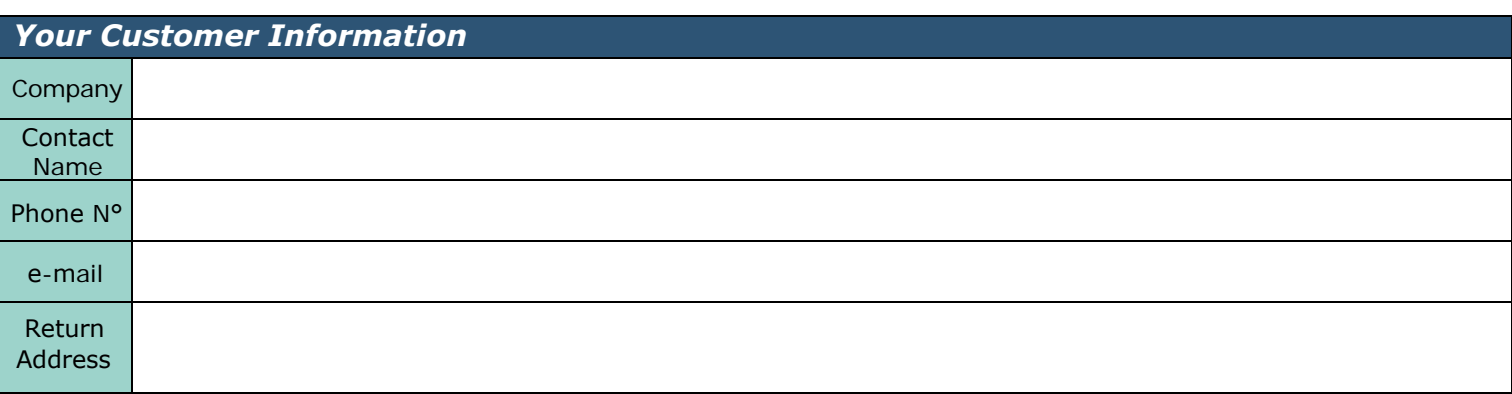

To ensure the best possible treatment for you product, thank you to fill in the following form.

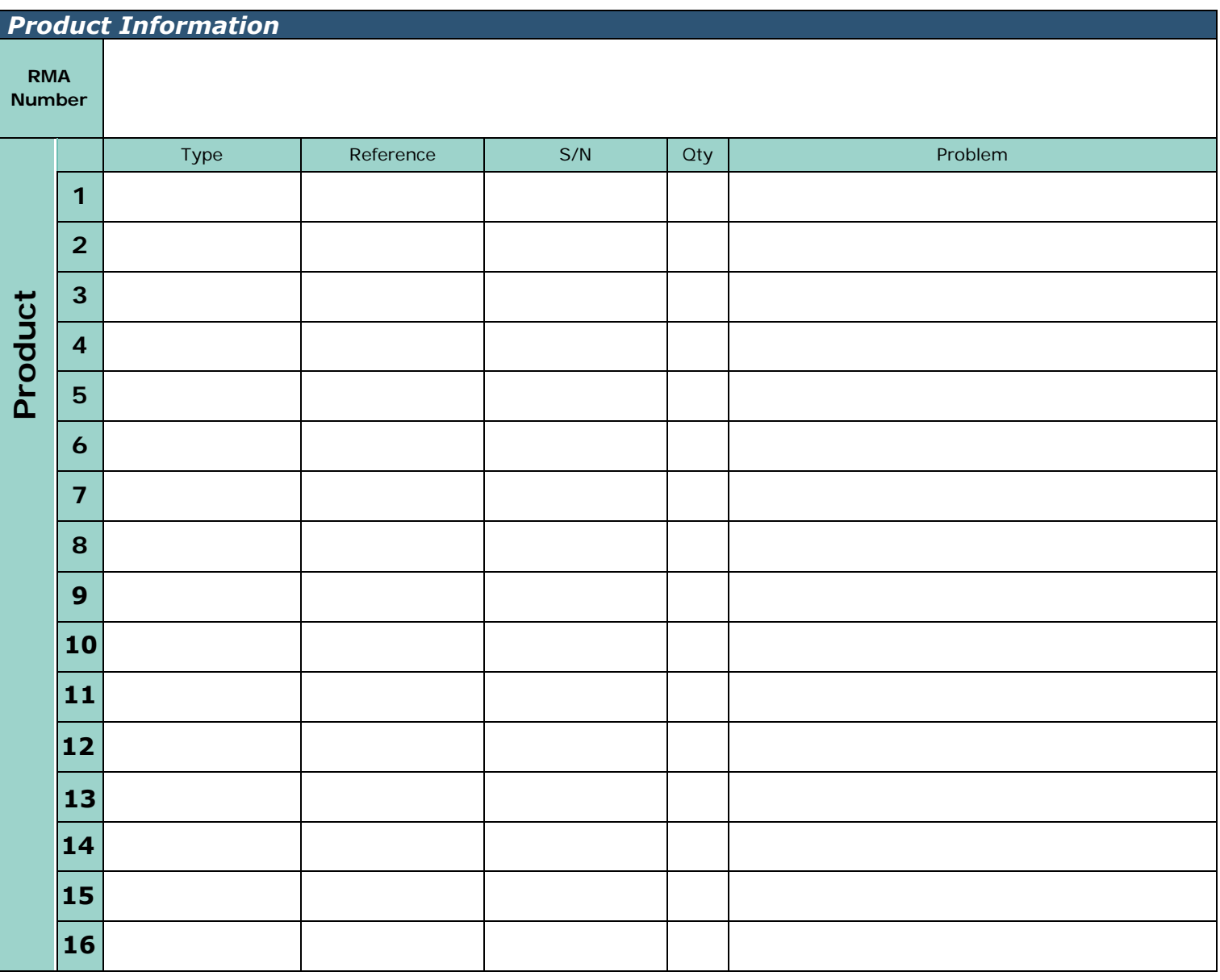

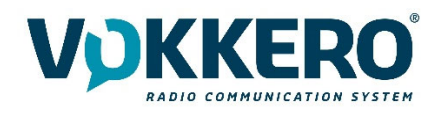

# **HOW TO MAKE A RETURN ?**

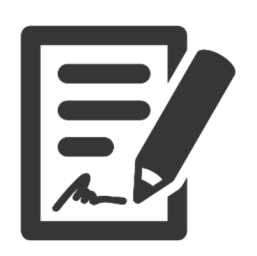

#### **1 – Edit a commercial invoice for the return products**

This document must include :

- The recipient address
- The sender address
- The reference quantity, price, custom code and origin of the product
- The dimension and weight of the parcel

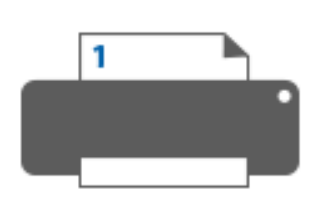

#### **2 ‐ Print the return form**

It was provided to you by the support service during your discussions, on the Helpdesk platform.

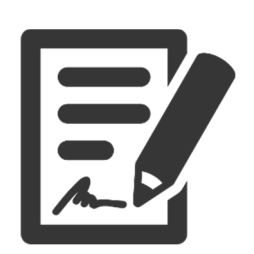

#### **3 – Fill the form**

Fill in as precisely as possible the information concerning the default of the product (s).

Note that the address indicated on the form will be the one used to return the products to you. It is therefore important to check carefully that there are no errors.

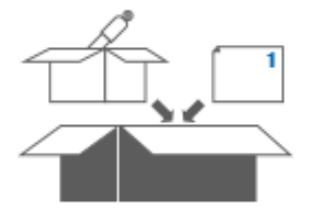

## **4 – Pack the products**

Products must be carefully packed in their original packaging or in suitable packaging to avoid damage during transport.

Attach with the products, the return form.

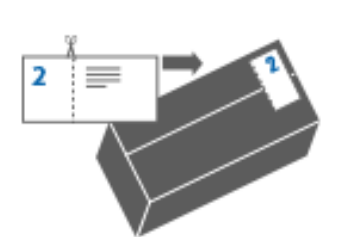

## **5 – Package identification**

Indicate legibly on the package the return address completed with the RMA number :

**VOGO – Service SAV RMA** *xxxx* **134 Chemin des Fontaines 38190 BERNIN FRANCE**

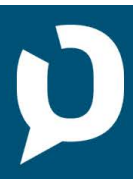